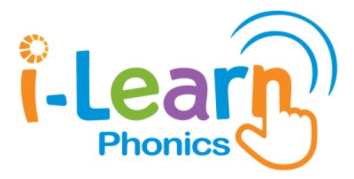

# **SEMESTER TEST 2 Grade 1- Letters Hh to Mm**

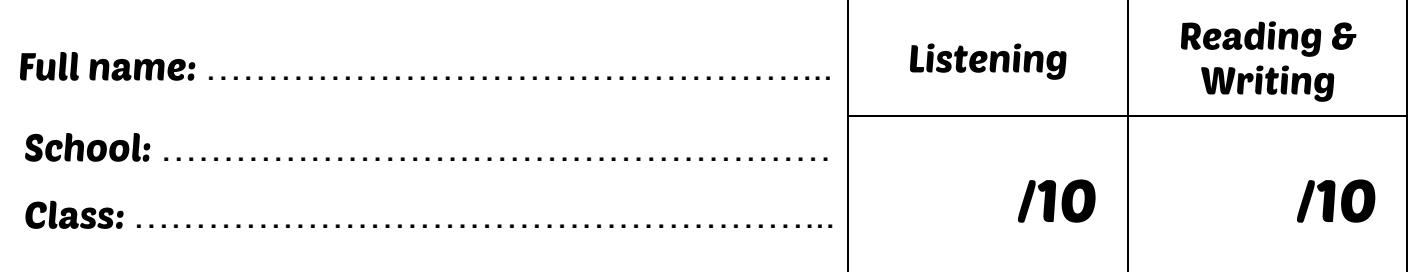

# Listening

### Part 1: Listen and circle the picture with the beginning sound. There is one example. (5 points)

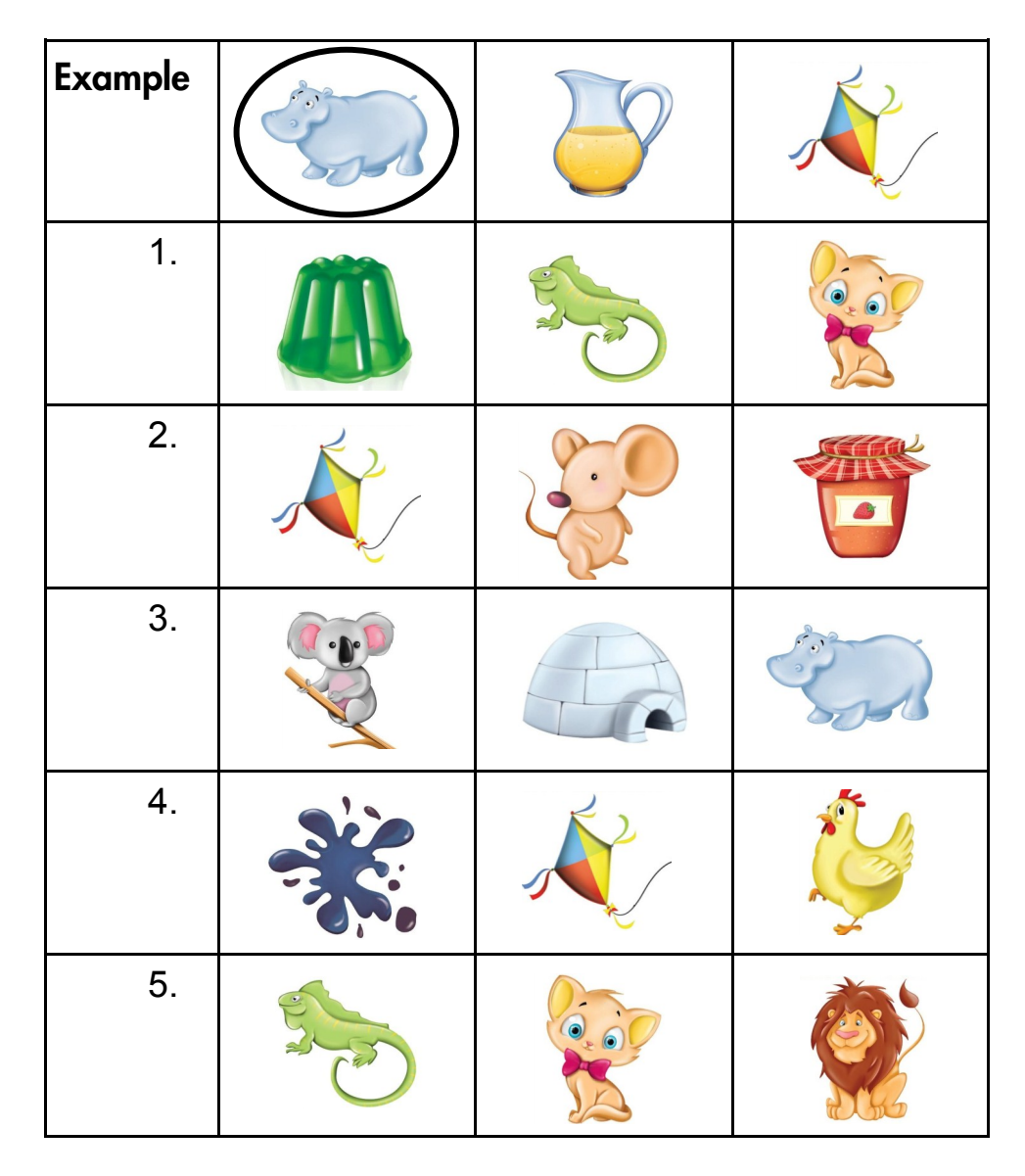

### Part 2: Listen and circle A, B or C. There is one example. (5 points)

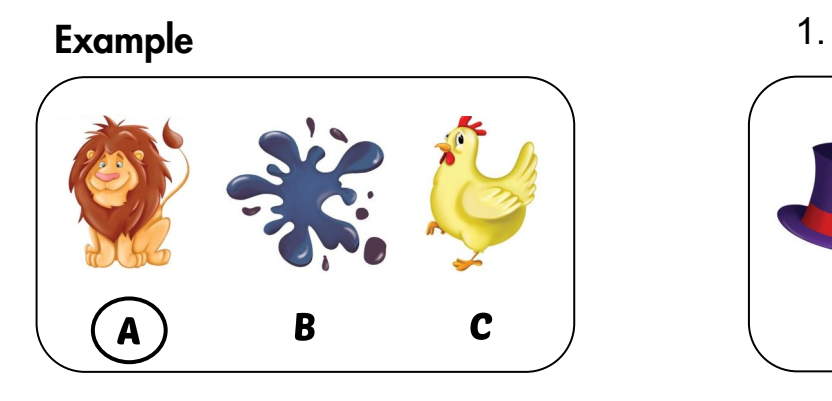

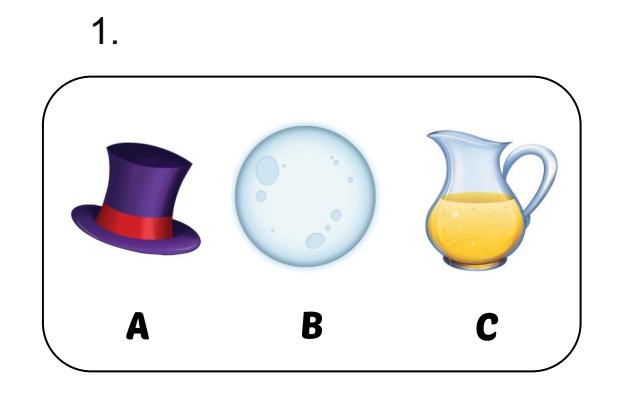

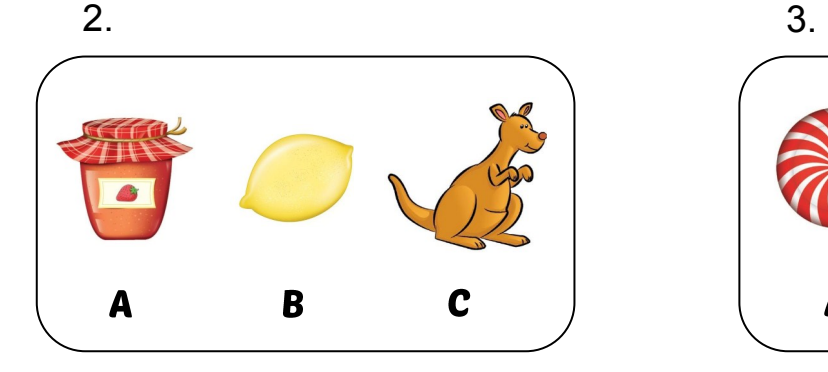

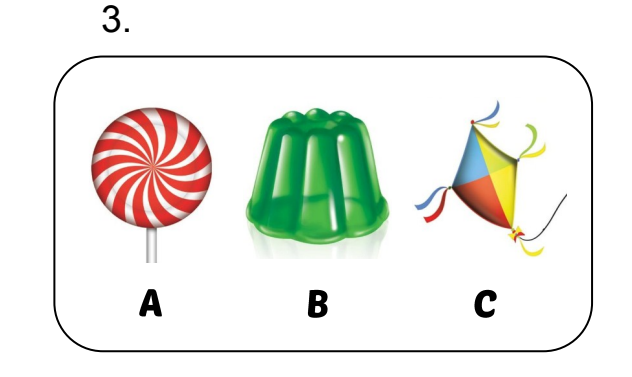

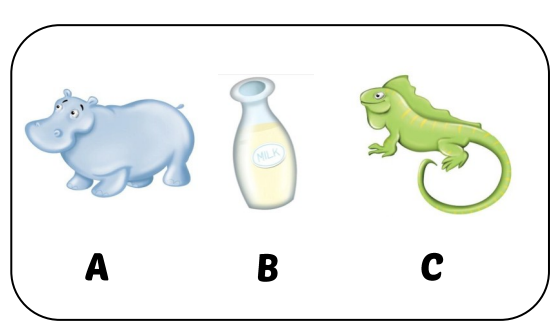

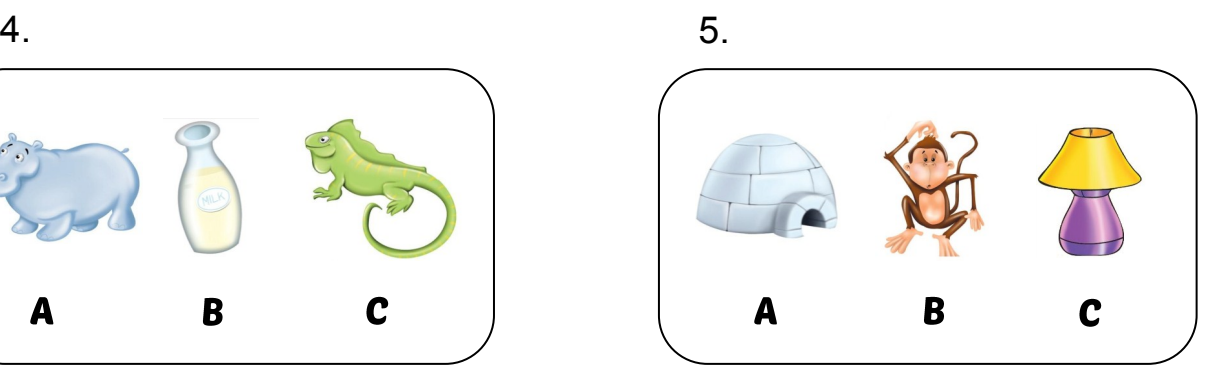

# **Reading and Writing**

Part 1: Look and tick ( $\checkmark$ ) the correct sound. There is one example. (5 points)

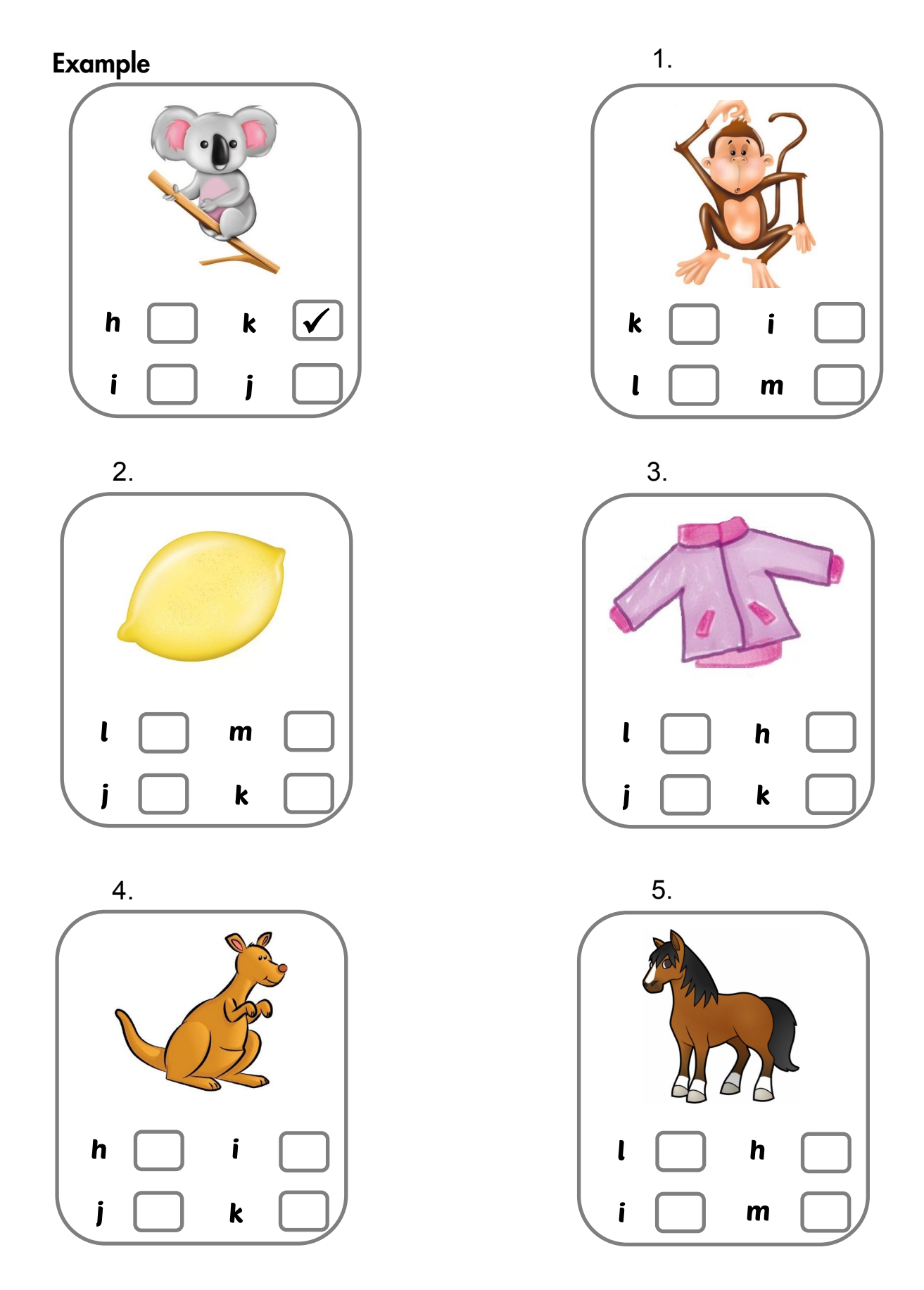

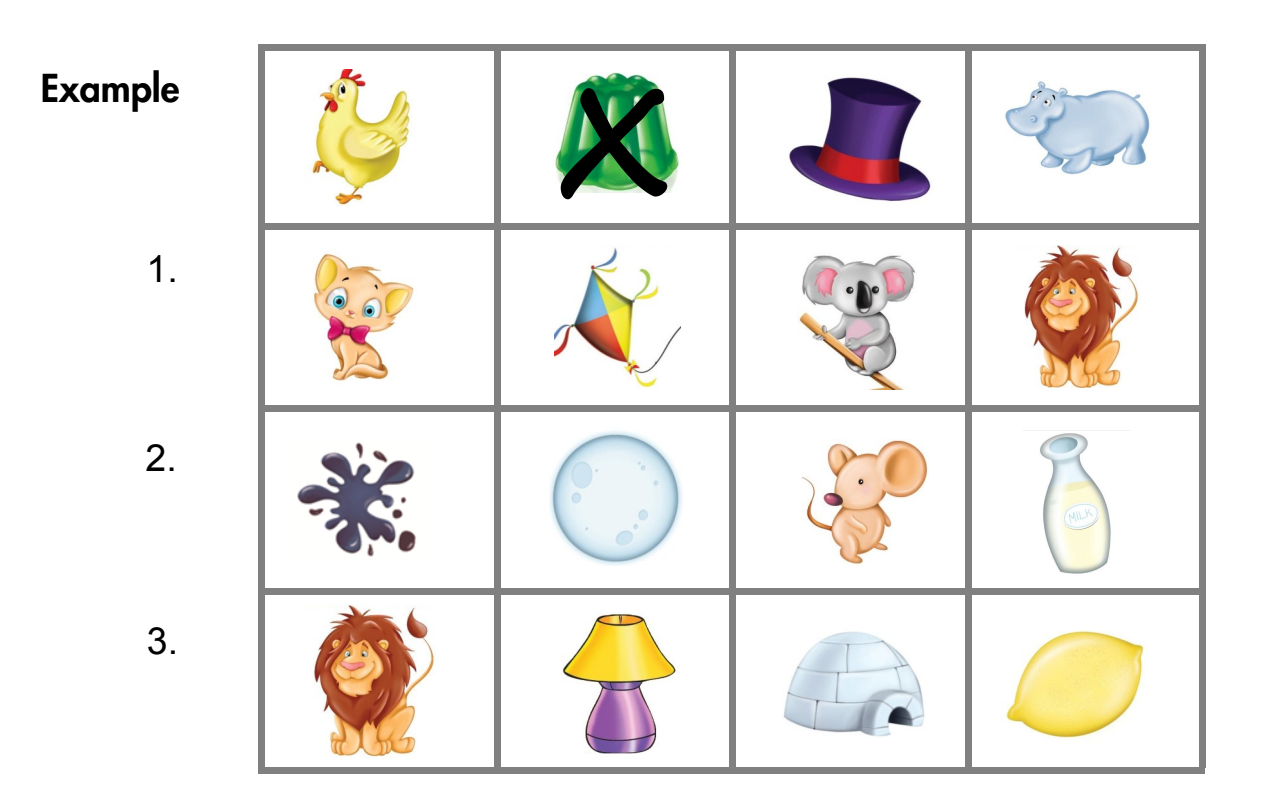

### Part 2: Look at the pictures. Cross the odd one out. There is one example. (3 points)

Part 3: What is it? Read and circle. There is one example. (2 points)

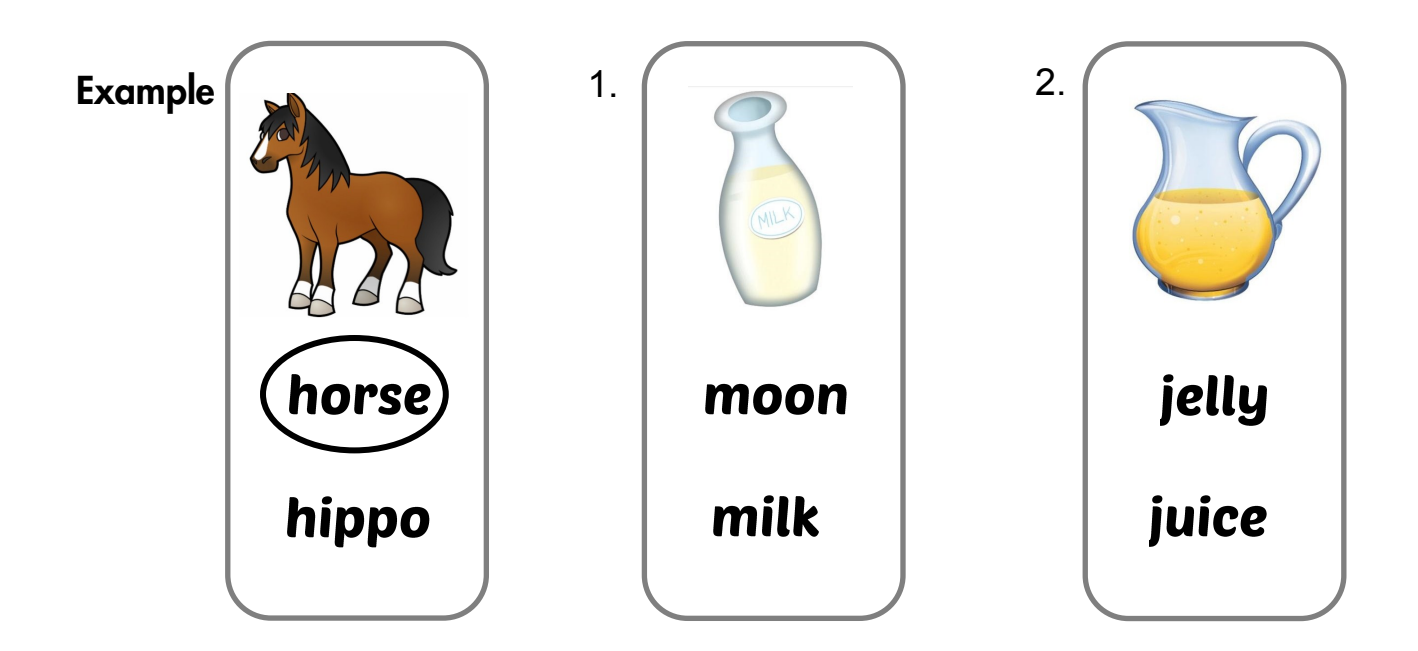